### **Microsoft Project 2016 : krok po kroku / Carl Chatfield, Timothy Johnson. – Warszawa, 2016**

Spis treści

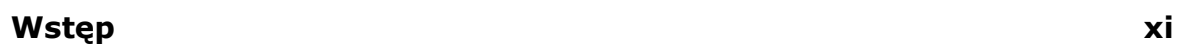

## **Część 1 Wprowadzenie do programu Microsoft Project**

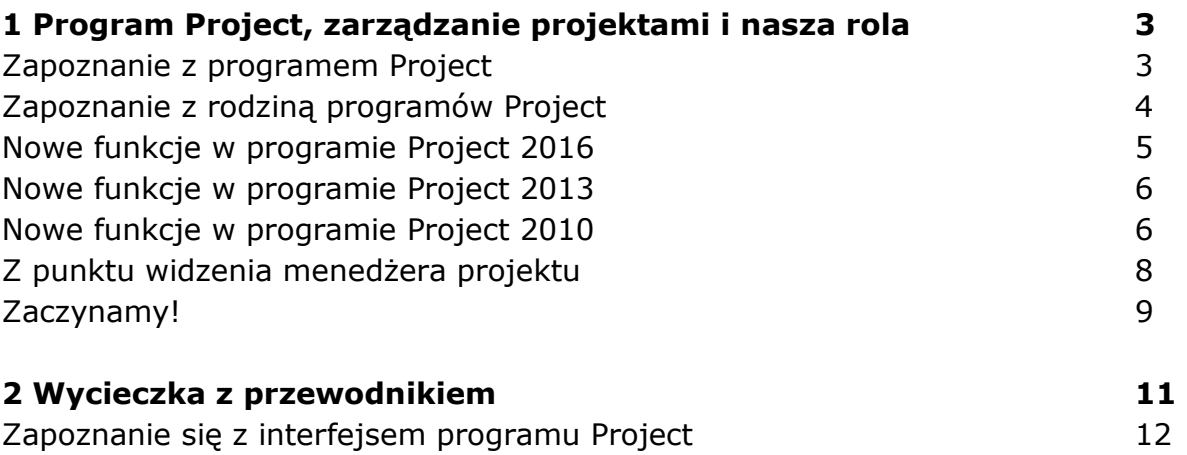

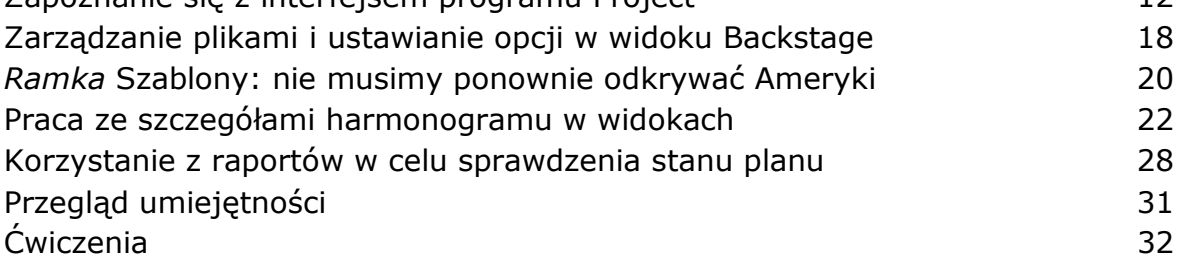

### **Część 2**

#### **Proste planowanie - podstawy**

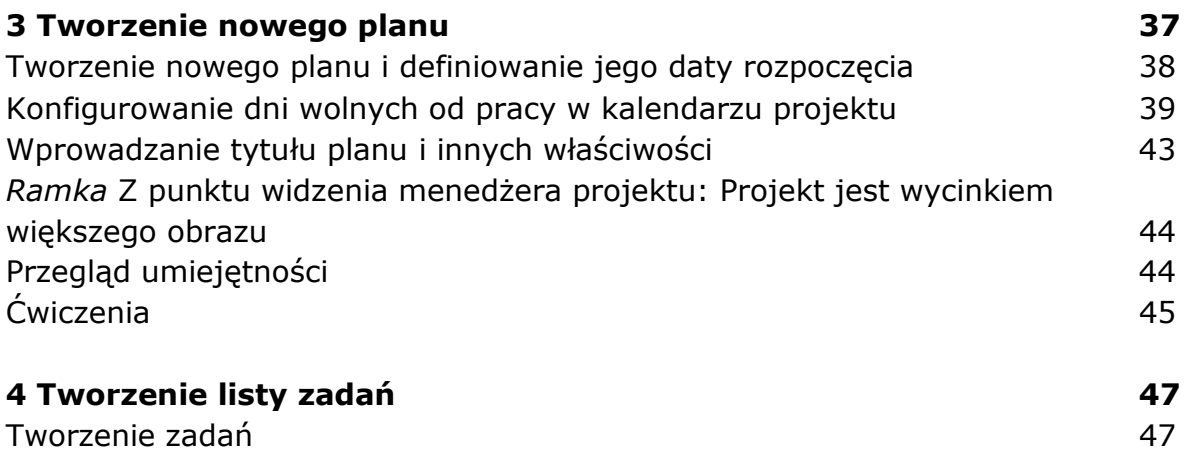

*Ramka* Z punktu widzenia menedżera projektu: Definiowanie właściwych

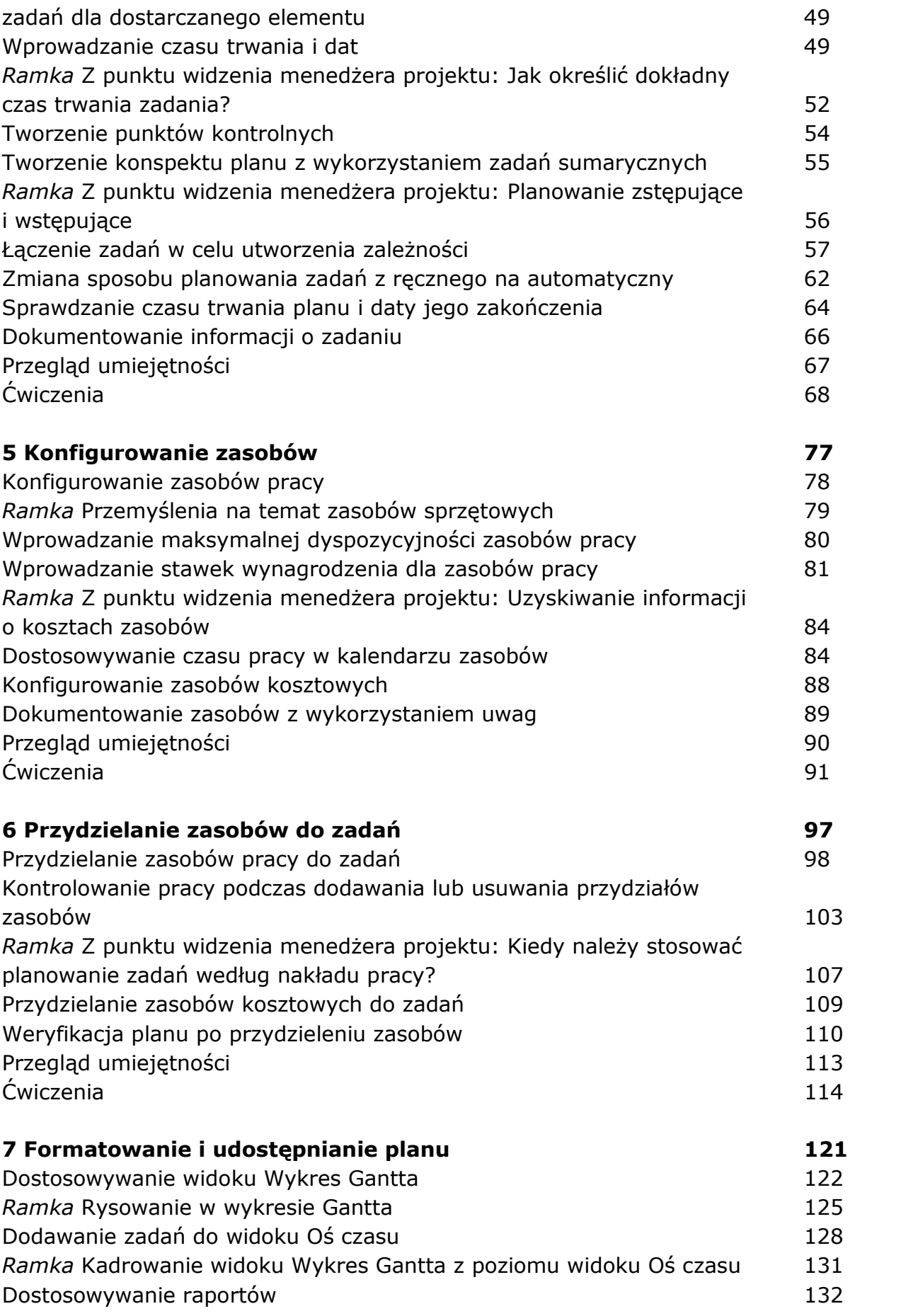

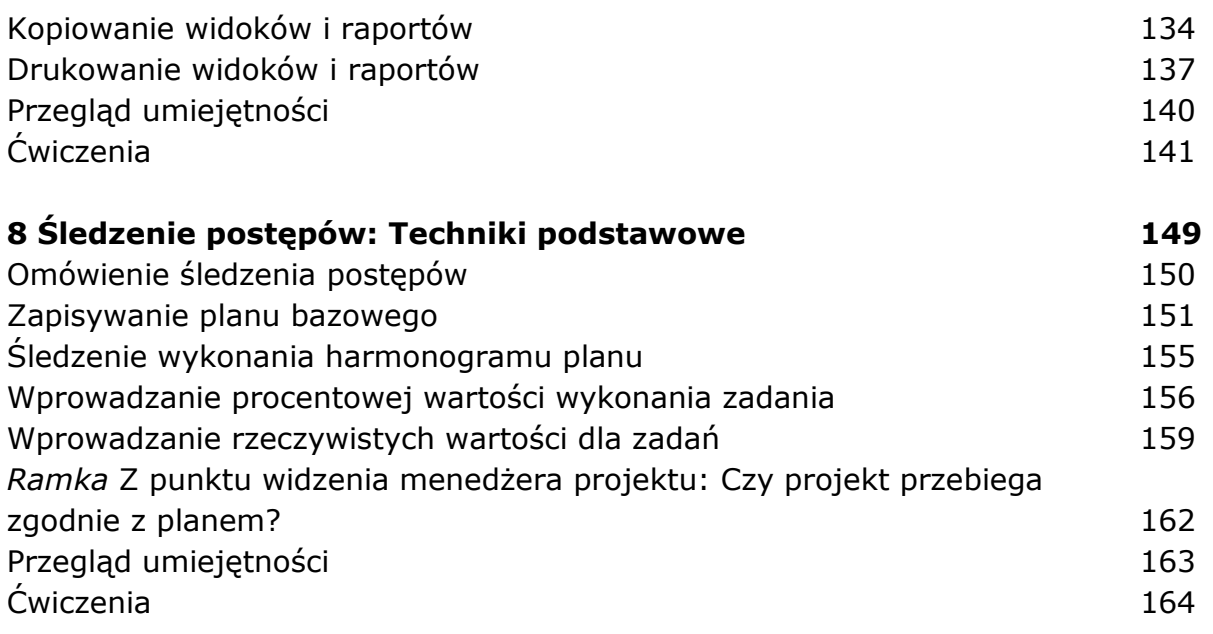

# **Część 3**

**Zaawansowane techniki planowania** 

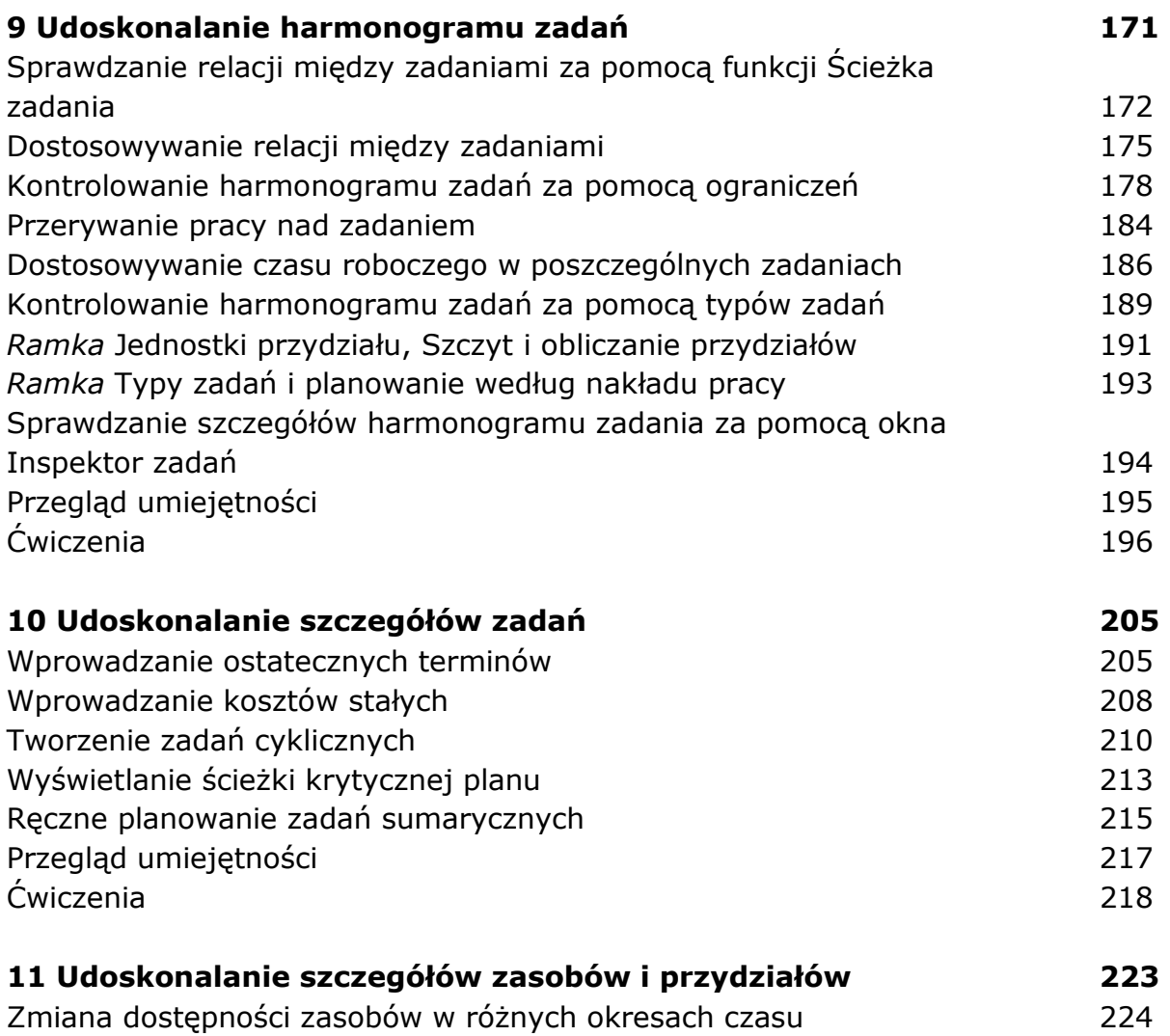

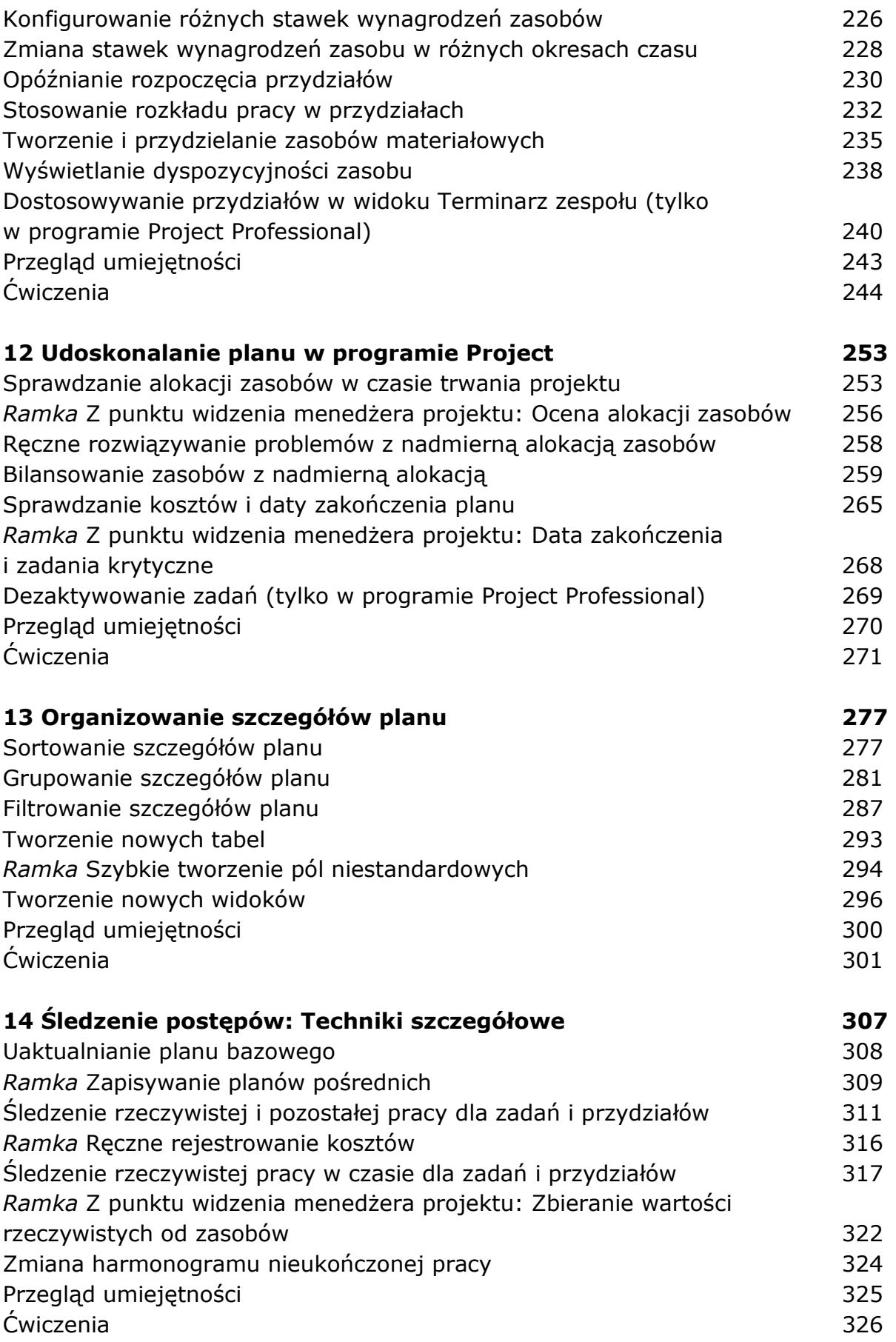

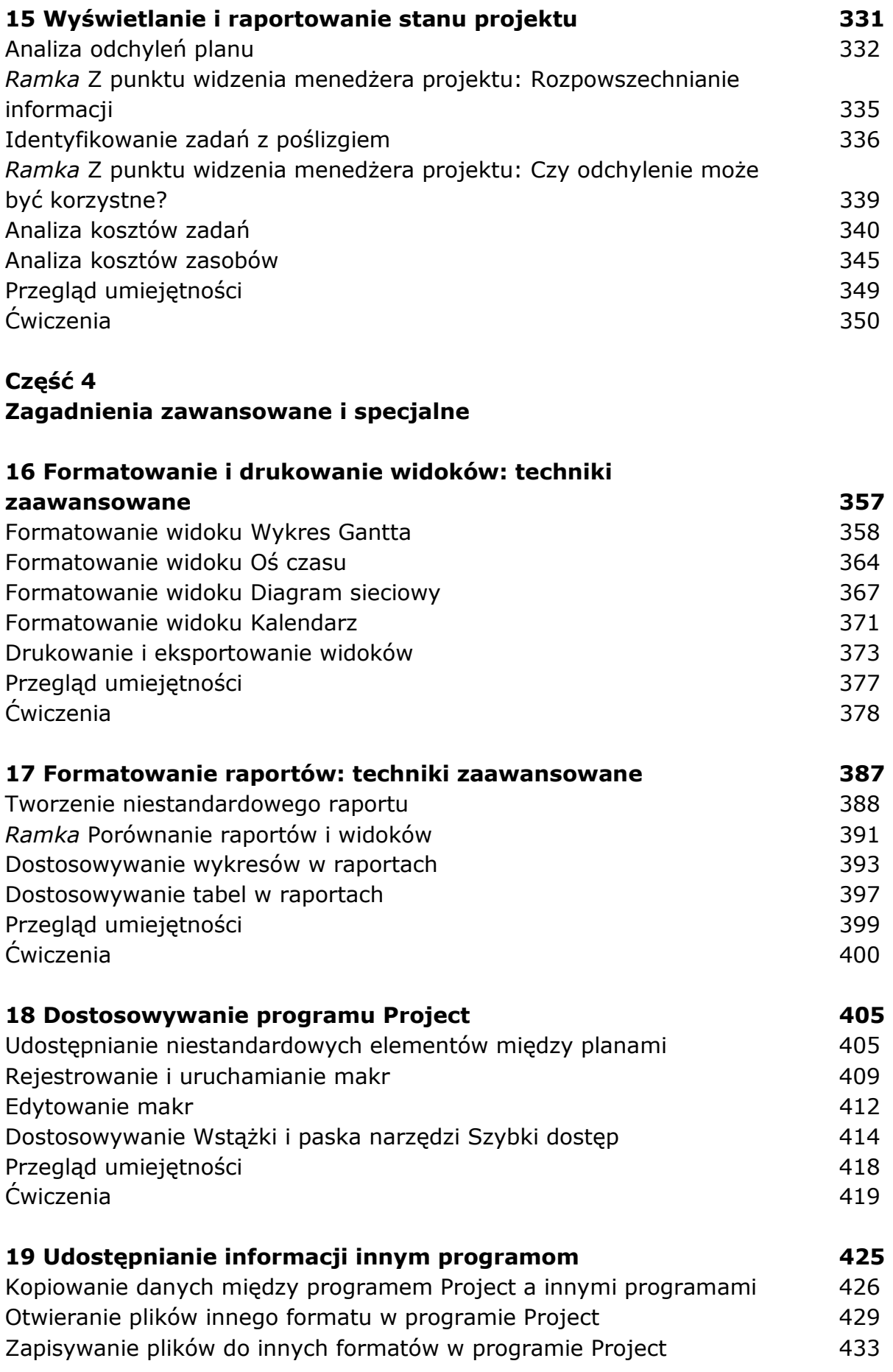

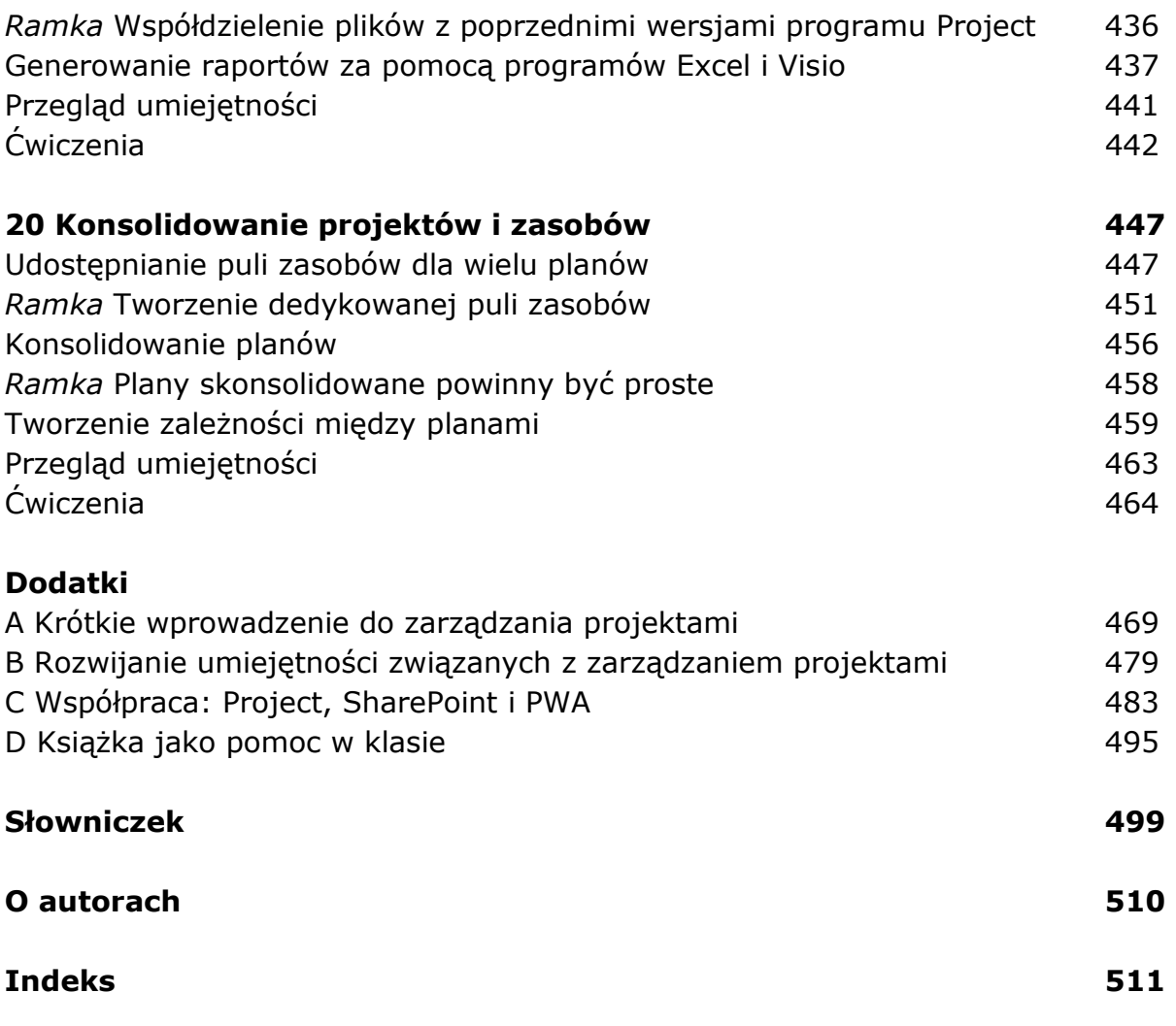

oprac. BPK